## **EPRef-07 - Student Reference Sheet – Assigning a Student to an Area.**

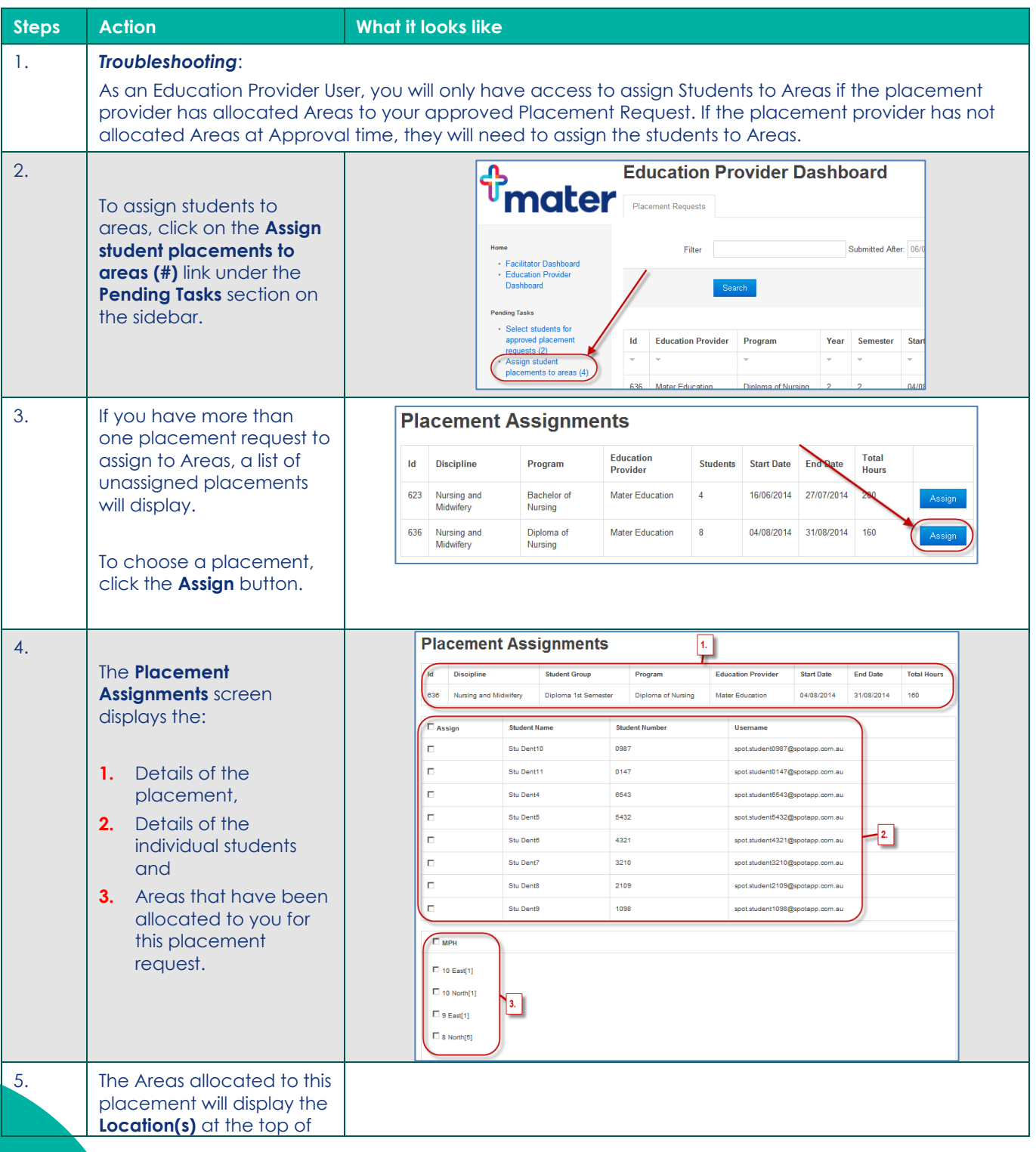

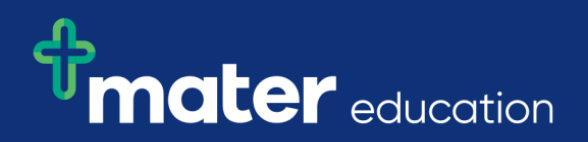

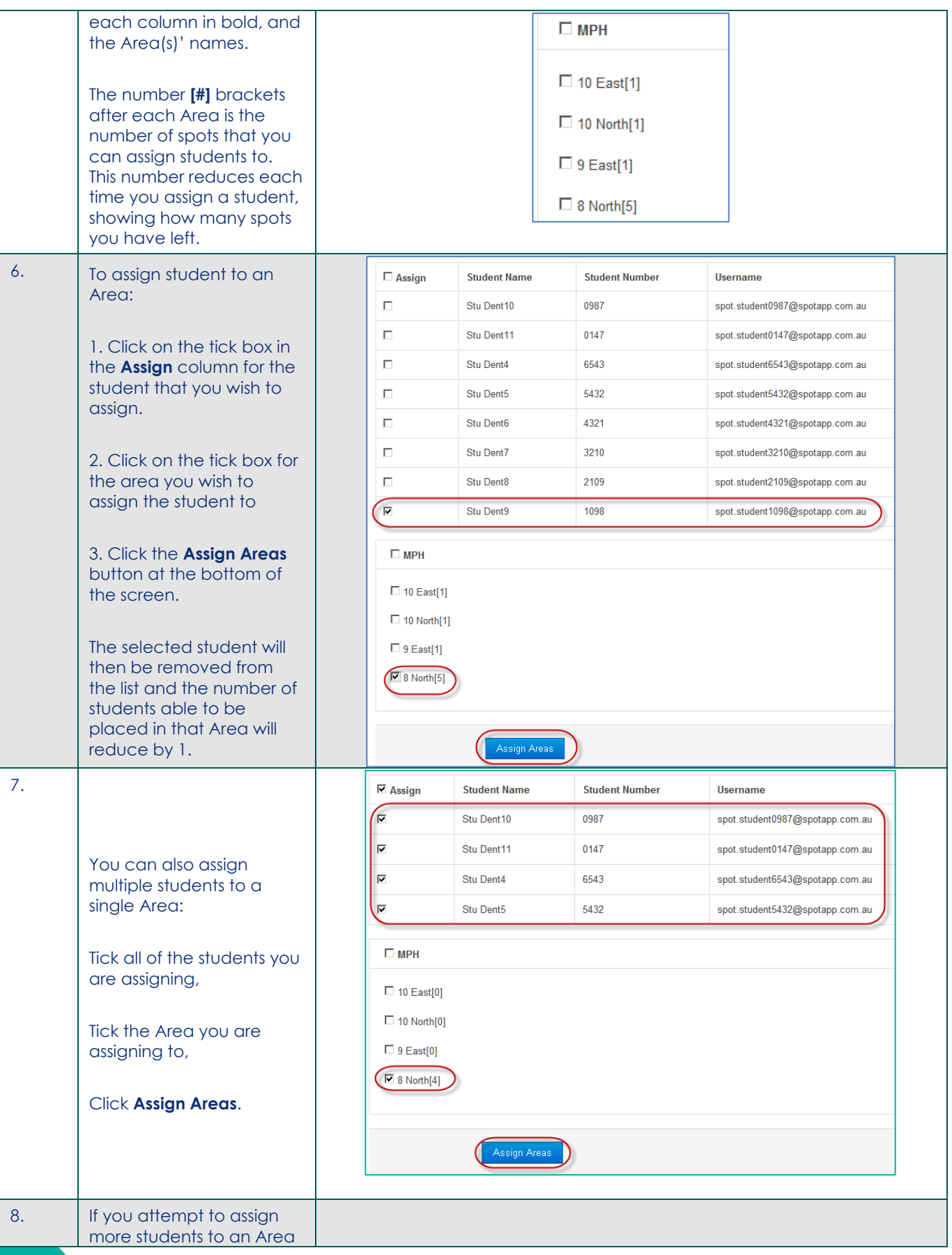

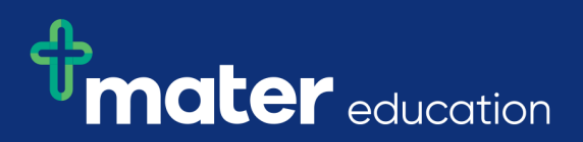

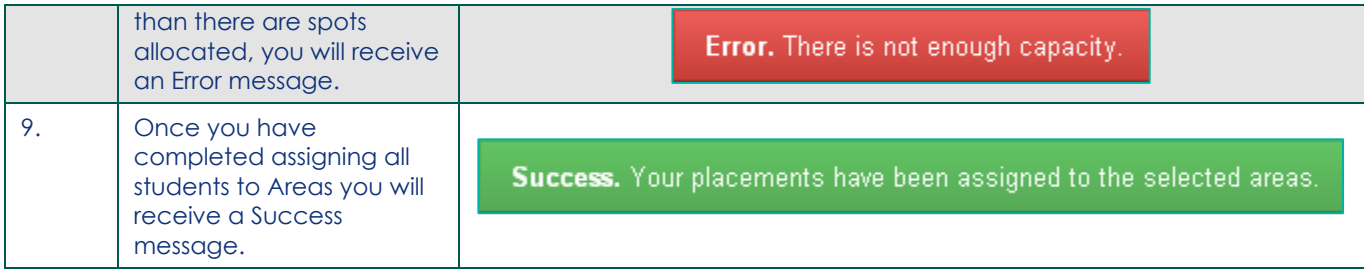